**PowerDVD Copy With Keygen For PC**

[Download](http://evacdir.com/narkasura/cachingadventures?papery=/UG93ZXJEVkQgQ29weQUG9/pennock/portada/ZG93bmxvYWR8dmw1Tlhoc2NueDhNVFkxTkRVeU1qRXhNSHg4TWpVNU1IeDhLRTBwSUZkdmNtUndjbVZ6Y3lCYldFMU1VbEJESUZZeUlGQkVSbDA)

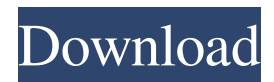

## **PowerDVD Copy Crack Torrent (Activation Code) Free [Win/Mac]**

PowerDVD Copy is a simple-to-use program which enables you to clone full-length DVD videos. It can be easily handled, even by less experienced individuals. The interface of the tool is clean and pretty intuitive; you can load a DVD video by selecting its source from the drop-down list. Once you specify the destination drive, you can initialize the burning session. Furthermore, you can set the DVD movie to automatically fit the disc, customize the disc capacity and edit the volume label. From the 'Preferences' section, you can select which audio and subtitle languages to include if they are present on the disc, change the default working directory and set PowerDVD Copy to automatically check for program updates online. The DVD processing tool runs on a moderate-to-high amount of CPU and system memory. It has a fair response time and contains a help file. PowerDVD Copy did not freeze, crash or pop up an error during our tests. On the downside, you cannot customize the number of CPU cores to be used, minimize PowerDVD Copy to the system tray or make it open the output directory when the task is done. Burning Discs The same proprietary tool, that runs under Windows 98/ME/NT4, Windows 2000, Windows XP and Windows 2003 systems, is used to burn a disc, using the ISO file as the source. The burn process, however, differs quite a lot from the previous version. Instead of a CDDA disc, this version works with a DVD-RW. This disc format has a quite thick, nonerasable data layer, which makes it impossible to update the disc without losing all previous information. In addition, the program has a new source editor. Instead of just entering the data, the editor now allows you to add a disc label. The label can be created on the fly, using information about the video. This makes it possible to apply the label later, when a disc is burned. PowerDVD Copy also has a disc capacity editor and a disc label editor. Here, you can adjust the total amount of data, the total capacity, set the disc label and the video quality. The source editor is quite detailed. You can select chapters, subchapters, frames, time intervals and even select audio and video formats. You can edit and trim the clip, and choose to split the clip into several streams or compress it into several formats. In the advanced settings, you can choose the TV format (

### **PowerDVD Copy Download (Final 2022)**

1) Accompanied by a PowerPoint presentation (cf. Program Folder) with the title "Why it's more important to be truthful on the Internet than on the real world", this PPT gives the reader some basic thoughts about the use of the Internet and the authenticity of information on the Internet. 2) A second PPT with the title "How to find trustworthy information on the internet" shows tips on how to find information on the Internet that you can trust. 3) The third PPT deals with the moral responsibility of the reader towards the information he or she receives online. It can be found at 4) The PPT contains a Powerpoint presentation with the title "Finding authentic information on the Internet", which shows the use of web search engines to find reliable information. Inside Headlines 1. Getting to know your PC hardware 2. Find out about Windows installation media 3. You don't have to be an expert to use Windows 8 4. How to create a Windows 8 startup repair disc 5. Burning bootable DVD to start up repair the computer If you were able to make an audio file on your computer and load it to this site, you can now share your sounds with the Internet. Click the link above to get started. In this series of tutorials, I will walk you through the process of creating, downloading and publishing audio files on this site. I will introduce you to two simple, easy-to-use audio tools: Audacity, and SoundForge Audio Studio. These software tools will provide all the services needed to load, record and convert audio files, and to publish audio files online. A great advantage of this tutorial is that you don't need to know any HTML or CSS. I'll use only simple English language, so you will understand everything. About the audio file When you create an audio file, you are creating an MP3 audio file. An MP3 is an audio format, which provides the best possible compression ratio, and in exchange, it limits the audio quality. So when you create an MP3 file, you will lose a lot of sound quality, but it's a good trade-off for having a very small size of the MP3 file. 77a5ca646e

### **PowerDVD Copy With License Code**

Defend Your Proven Approach. PowerDVD Copy Full Version with Crack Defend Your Proven Approach. 'PowerDVD Copy Full Version with Crack' to defend your proven approach, you can now copy your DVD Video from DVD Video to your hard drive with a great achievement of quality and high speed. The copy program is designed for copying content of a full-length DVD movie or a series of selected scenes from the original movie to your hard disk. 'PowerDVD Copy Full Version with Crack' has all the functions that make a DVD copy more than just a mere video capture.Donald Trump is your new prime minister. He has been installed in Downing Street by the very people he claims to be opposed to. The right have got him in place. The war that they are waging in the country they govern has got him in. And he is winning it. His position as the new leader of the free world is more secure today than it has been since he took office. That is, unless you subscribe to the opinion polls and believe that Trump has only a small, but still significant, lead over Joe Biden. Donald Trump is your new prime minister. He has been installed in Downing Street by the very people he claims to be opposed to. The right have got him in place. The war that they are waging in the country they govern has got him in. And he is winning it. The tipping point for him is the election in Wales. He has yet to declare who he will be backing. But it is very possible that in the final hours of the campaign he will stump up to the Welsh First Minister, Carwyn Jones, and promise to stay in the

#### **What's New In PowerDVD Copy?**

PowerDVD Copy is a simple-to-use program which enables you to clone full-length DVD videos. It can be easily handled, even by less experienced individuals. The interface of the tool is clean and pretty intuitive; you can load a DVD video by selecting its source from the drop-down list. Once you specify the destination drive, you can initialize the burning session. Furthermore, you can set the DVD movie to automatically fit the disc, customize the disc capacity and edit the volume label. PowerDVD Copy allows you to view some information about the DVD movie (disc label, DVD playback time, size, frame rate, TV format), select the audio track and subtitle language, as well as to preview the clip in a small, built-in media player. From the 'Preferences' section, you can select which audio and subtitle languages to include if they are present on the disc, change the default working directory and set PowerDVD Copy to automatically check for program updates online. The DVD processing tool runs on a moderate-to-high amount of CPU and system memory. It has a fair response time and contains a help file. PowerDVD Copy did not freeze, crash or pop up an error during our tests. On the downside, you cannot customize the number of CPU cores to be used, minimize PowerDVD Copy to the system tray or make it open the output directory when the task is done. Read more details...DownloadElectrical connectors of the type for joining coaxial cable are well known in the art. Many coaxial connectors are designed for joining with coaxial cable at an angle. Such connectors include, for example, the connectors disclosed in U.S. Pat. Nos. 3,917,783 and 3,917,784. In general, it is necessary to crimp a coaxial cable to the connector to form a good mechanical and electrical connection. For many purposes it is desirable to retain the coaxial cable in a connector such that it cannot be inadvertently removed from the connector. One way of retaining a coaxial cable in a connector, is shown in U.S. Pat. No. 4,597,272. The coaxial connector shown therein includes a ferrule in the form of an elongate tubular member having a frusto-conical or frusto-concave configuration. The ferrule includes a plurality of axially spaced lugs extending along one axial end of the ferrule. A compression spring biases the lugs toward the ferrule to maintain the coaxial cable in engagement with the lugs. The ferrule also includes a plurality of circumferentially spaced flexible fingers extending from a central region of the ferrule. A radially outwardly extending circumferential ridge is formed between each of the fingers. An axially movable sleeve is slidably disposed over the ferrule to compress the fingers against the circumferential ridge.

# **System Requirements For PowerDVD Copy:**

MINIMUM: OS: Windows® 2000/XP/Vista/7 CPU: Pentium® 2.5 GHz RAM: 512 MB Hard Disk: 1 GB DirectX®: DirectX<sup>®</sup> 9.0c compatible with WDDM2.0 PERIOD: Runtime: Approximately 1 hour The game runs with 1024×768 resolution. OPERATING SYSTEM: Windows® 7 Windows® 8 Windows® 8.1 MAC® Install notes:

Related links:

<https://quickpro.site/wp-content/uploads/2022/06/jaledani.pdf>

<https://www.mycoportal.org/portal/checklists/checklist.php?clid=1660>

<https://www.midwestmakerplace.com/wp-content/uploads/2022/06/PanTool.pdf>

[https://www.locatii.md/wp-content/uploads/2022/06/YASA\\_AVI\\_WMV\\_MOV\\_VOB\\_to\\_MP3\\_Converter.pdf](https://www.locatii.md/wp-content/uploads/2022/06/YASA_AVI_WMV_MOV_VOB_to_MP3_Converter.pdf)

<https://www.job4good.it/wp-content/uploads/2022/06/MassArticleDistributor.pdf>

[https://trevelia.com/upload/files/2022/06/crNDsVtMNHoVnwHRBrch\\_06\\_c555e9b7368a13c3915b4b7307188f9d\\_file.pdf](https://trevelia.com/upload/files/2022/06/crNDsVtMNHoVnwHRBrch_06_c555e9b7368a13c3915b4b7307188f9d_file.pdf) <https://vegannebrighton.com/wp-content/uploads/2022/06/kealosmu.pdf>

<https://invertebase.org/portal/checklists/checklist.php?clid=6598>

[https://thaiherbbank.com/social/upload/files/2022/06/LMqK3zkk5xFBoJ85PV6f\\_06\\_5375f19cee22d6617e33b0ec17825952\\_fi](https://thaiherbbank.com/social/upload/files/2022/06/LMqK3zkk5xFBoJ85PV6f_06_5375f19cee22d6617e33b0ec17825952_file.pdf) [le.pdf](https://thaiherbbank.com/social/upload/files/2022/06/LMqK3zkk5xFBoJ85PV6f_06_5375f19cee22d6617e33b0ec17825952_file.pdf)

<https://lots-a-stuff.com/cluster-size-calculator-free-download-pc-windows/>